# **PRAKTIKUM 10**

# **INHERITANCE 2**

### **A. TUJUAN PEMBELAJARAN**

- 1. Melakukan pengontrolan akses pada pengkodean
- 2. Menggunakan kata kunci super
- 3. Menghindari kesalahan pada pewarisan konstruktor

### **B. DASAR TEORI**

Suatu parent class dapat tidak mewariskan sebagian member-nya kepada subclass-nya. Sejauh mana suatu member dapat diwariskan ke class lain, ataupun suatu member dapat diakses dari class lain, sangat berhubungan dengan access control (kontrol pengaksesan). Di dalam java, kontrol pengaksesan dapat digambarkan dalam Tabel 9.1.

| <b>Modifier</b> | class     | package   | subclass | class   |
|-----------------|-----------|-----------|----------|---------|
|                 | yang sama | yang sama |          | manapun |
| private         |           |           |          |         |
| default         |           |           |          |         |
| protected       |           |           |          |         |
| public          |           |           |          |         |

Tabel 9.1. Akses modifier

Kata kunci *super* dipakai untuk merujuk pada member dari parent class, sebagaimana kata kunci *this* yang dipakai untuk merujuk pada member dari class itu sendiri. Adapun format penulisannya adalah sebagai berikut:

super.data\_member  $\rightarrow$  merujuk pada data member pada parent class super.function\_member()  $\rightarrow$  merujuk pada function member pada parent class

```
super() \rightarrow merujuk pada konstruktor pada parent class
```
Dalam inheritance, member kelas yang diwariskan hanyalah variabel dan method saja. Sedangkan konstruktorparent class tidak diwariskan ke sub class. Tetapi ketika suatu obyek anak dibuat dalam artian ketika konstruktor anak dijalankan maka konstruktor parent class dijalankan terlebih dahulu dan selanjutnya menyelesaikan konstruktor anak.

# **C. TUGAS PENDAHULUAN**

- 1. Ada berapa modifier untuk pengontrolan akses? Jelaskan masing-masing!
- 2. Apakah kegunaan kata kunci super? Jelaskan !
- 3. Apakah yang dimaksud dengan konstruktor tidak diwariskan?

#### **D. PERCOBAAN**

#### **Percobaan 1 : Menggunakan kata kunci super**

Berikut ini listing penggunaan kata kunci super.

```
class Parent {
 public int x = 5;
}
class Child extends Parent {
 public int x = 10;
  public void Info(int x) {
     System.out.println("Nilai x sebagai parameter = " + x);
    System.out.println("Data member x di class Child = " + this.x);
    System.out.println("Data member x di class Parent = " + super.x);
  }
}
public class NilaiX {
  public static void main(String args[]) {
    Child tes = new Child();
    tes.Info(20);
   }
```
}

Ketika program tersebut dijalankan, akan tampak hasil seperti dibawah ini :

```
Nilai x sebagai parameter = 20
Data member x di class Child = 10
Data member x di class Parent = 5
```
# **Percobaan 2 : Konstruktor tidak diwariskan**

Buatlah class kosong bernama Parent seperti dibawah:

```
public class Parent {
}
```
Buatlah class Child yang menurunkan class Parent seperti dibawah ini:

```
public class Child extends Parent {
      int x;
      public Child() {
         x = 5;super();
     }
}
```
Lakukan kompilasi pada Child diatas. Apa yang terjadi?. Pasti disana terjadi error. Sekarang ubahlah sedikit class Child diatas seperti dibawah ini:

```
public class Child extends Parent {
      int x;
      public Child() {
         super();
         x = 5;}
}
```
Setelah dikompilasi, anda tidak mendapatkan error sebagaimana yang sebelumnya. Ini yang harus kita perhatikan bahwa untuk pemanggilan konstruktor parent class, kita harus melakukan pemanggilan tersebut di baris pertama pada konstruktor subclass.

# **E. LATIHAN**

 $\,$ 

# **Latihan 1. Konstruktor tidak diwariskan**

Buatlah class berikut ini

```
class Base{
     Base(int i){
      System.out.println("base constructor");
     }
     Base(){
     }
```

```
public class Sup extends Base{
     public static void main(String argv[]){
      Sup s= new Sup();
      //baris 1
     }
     Sup(){
      // baris 2
     }
     public void derived(){
      // baris 3
     }
}
```
Modifikasilah class Sup (di bagian **//baris 1, //baris 2** *atau* **//baris 3)** sedemikian hingga konstruktor kelas **Base** (konstruktor **Base(int i)**) dipanggil dan menampilkan string "base constructor" ke layar!

**Latihan 2. Konstruktor tidak diwariskan**

```
private class Base{
     Base(){
      int i = 100;
      System.out.println(i);
     }
}
```

```
public class Pri extends Base{
    static int i = 200;
     public static void main(String argv[]){
       Pri p = new Pri();
       System.out.println(i);
     }
\,
```
Kompile dan jalankan program diatas! Apa yang terjadi? Jelaskan !

# **Latihan 3. Apa yang tampil di layar bila kode dibawah ini dijalankan?**

```
class X{
          Y b = new Y();
          X() System.out.print("X"); 
 }
}
```

```
class Y{
```
}

```
 Y(){ 
              System.out.print("Y"); 
 }
```

```
public class Z extends X{
          Y y = new Y();
          Z() System.out.print("Z"); 
 }
           public static void main(String[] args){
               new Z();
 }
\,
```
**Latihan 4. Kompile dan jalankan program berikut! Apa yang terjadi? Jelaskan !**

```
public class Hope{
     public static void main(String argv[]){
        Hope h = new Hope();
     }
     protected Hope(){
        for(int i =0; i <10; i ++){
             System.out.println(i);
        }
     }
\,
```
# **F. TUGAS**

## **Mengimplementasikan UML class diagram dalam program.**

a. Buatlah kelas-kelas berdasarkan UML class diagram dibawah ini!

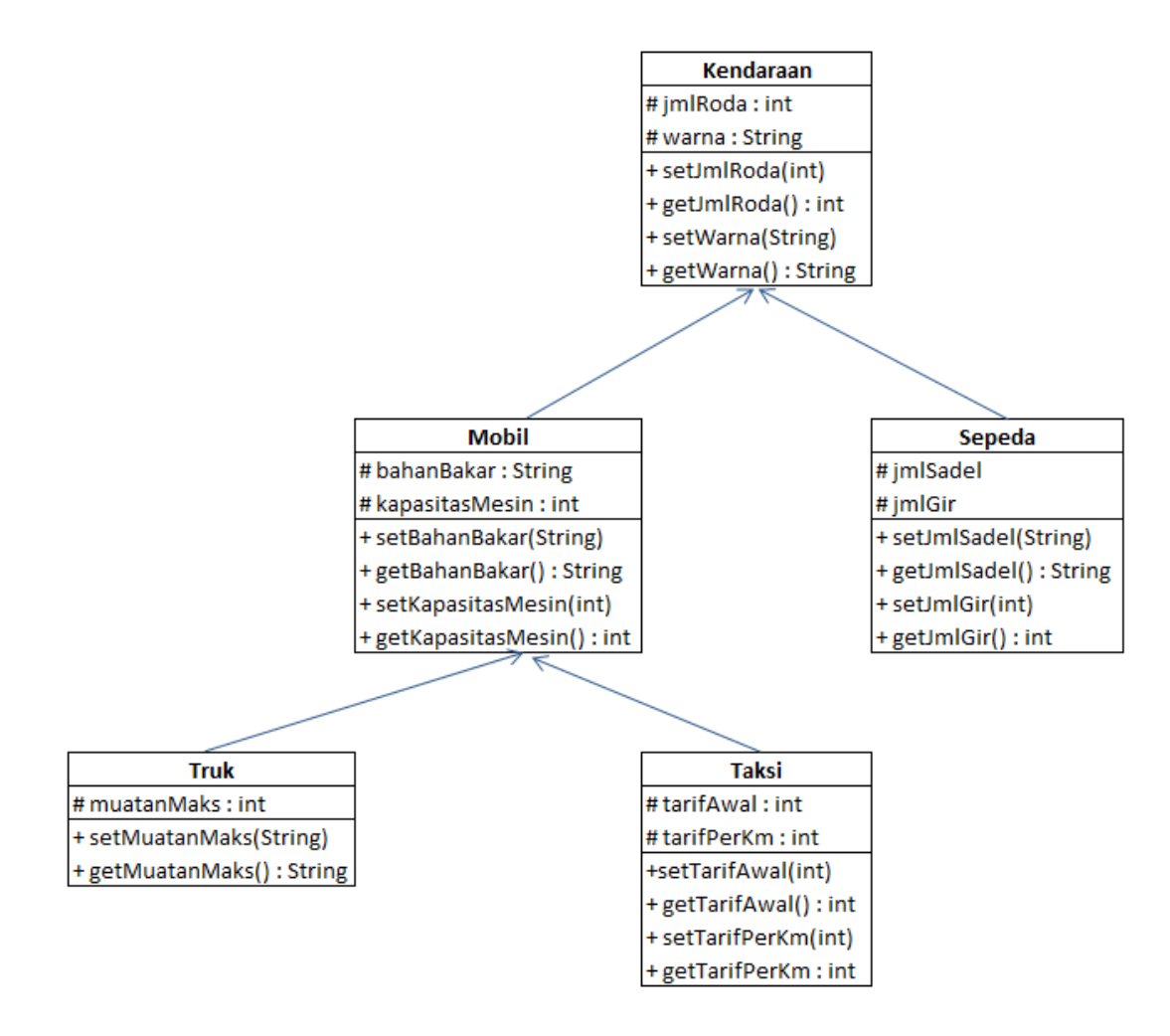

b. Selanjutnya buatlah kelas Tes.java yang membuat obyek-obyek serta mengeset nilai variabel seperti pada Tabel 9.2.dan tampilkan data per obyek.

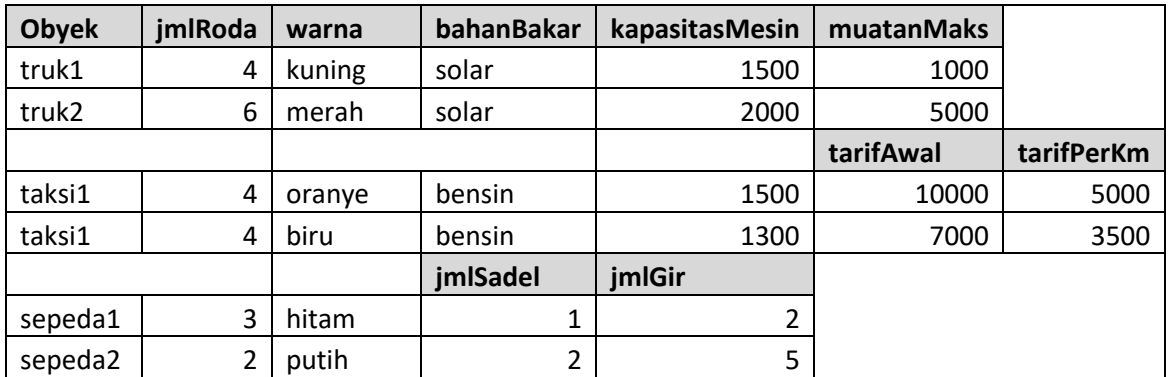

Tabel 9.2. Data obyek

# **G. LAPORAN RESMI**

Kumpulkan hasil latihan dan tugas di atas. Tambahkan analisa dalam laporan resmi.